## Recursion

#### **Recursion**

{

}

- Solve a problem by solving smaller versions of the same problem
	- Divide and Conquer Algorithms
	- Backtracking
- Recursive Method a method that calls itself
	- "Loop-like"
	- Call stack
- Recursive Methods Required
	- Halting Condition
	- Recursive Call

#### Example

public static void countDown(int i)

 $if(i < 0) //$ Halting Condition return; System.out.println(i); countDown(i-1);//Recursive Call

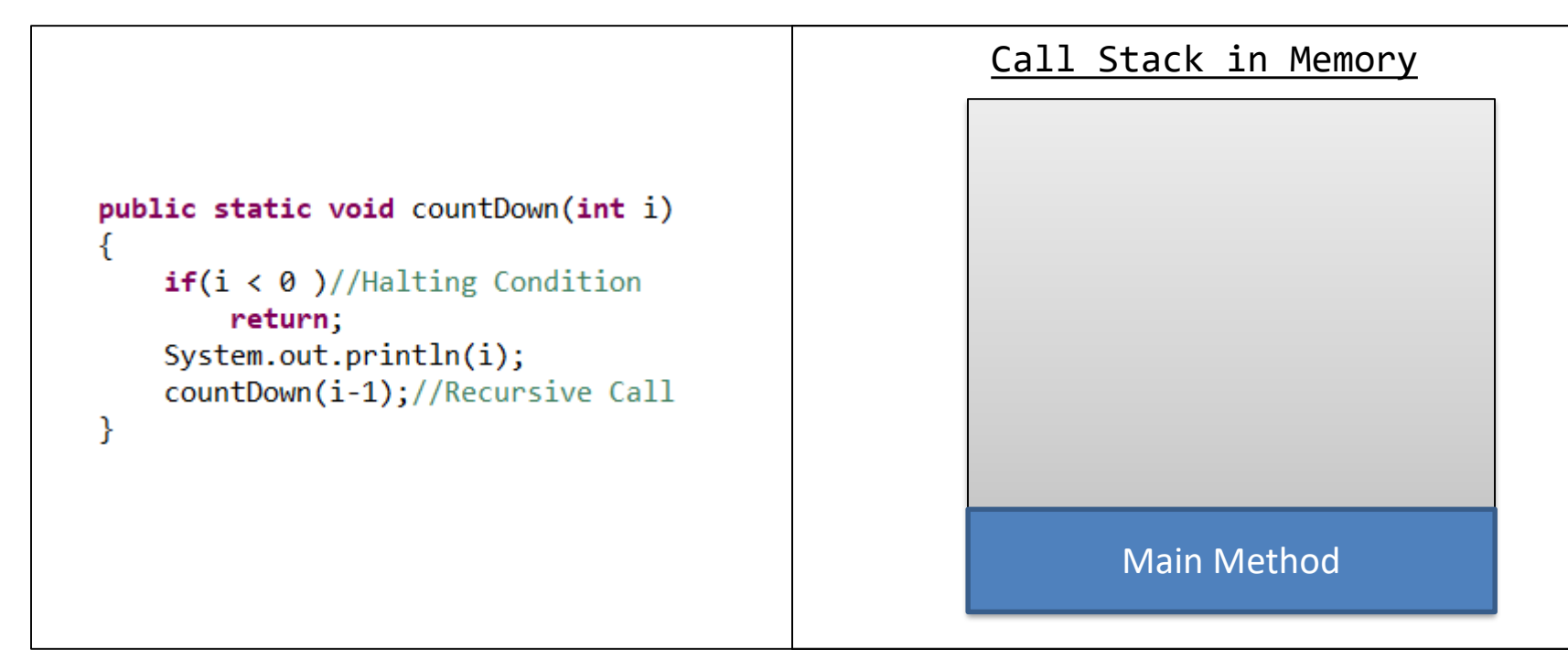

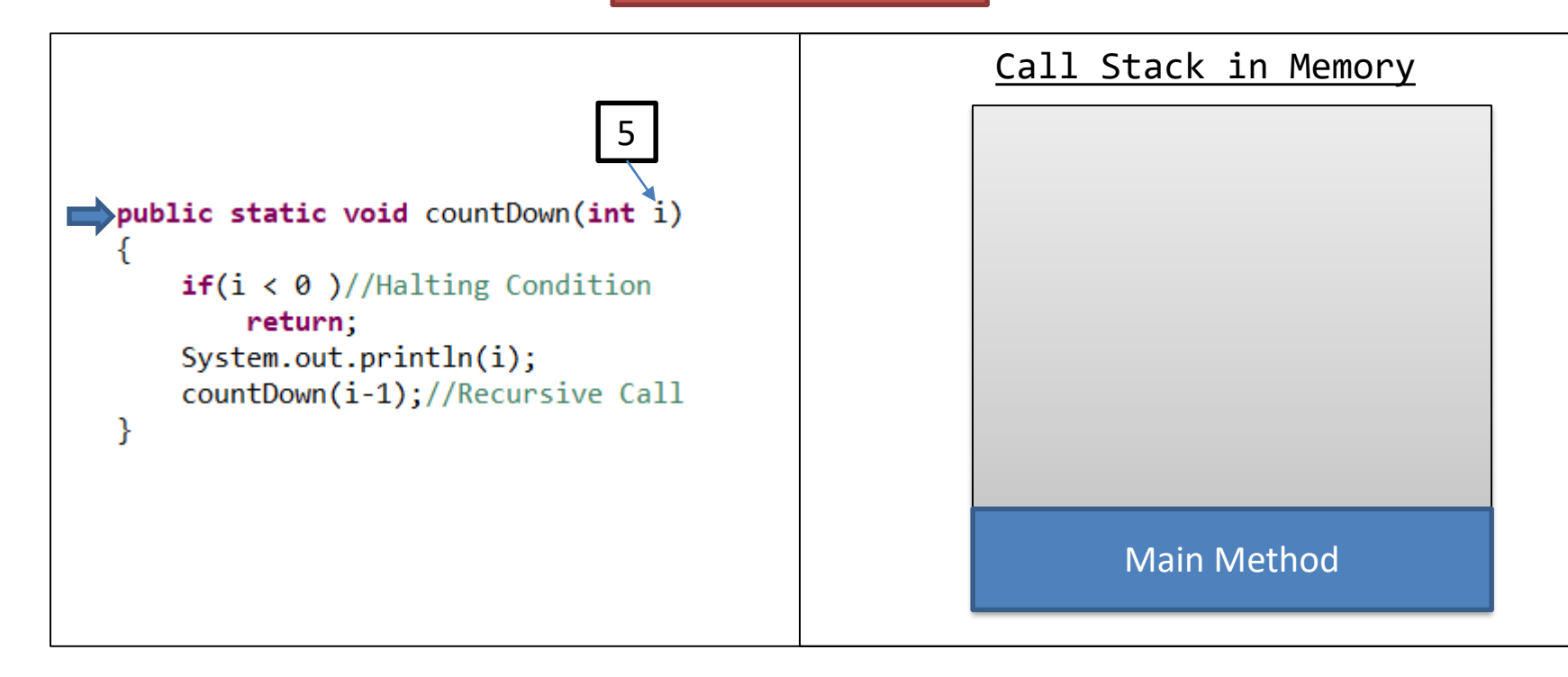

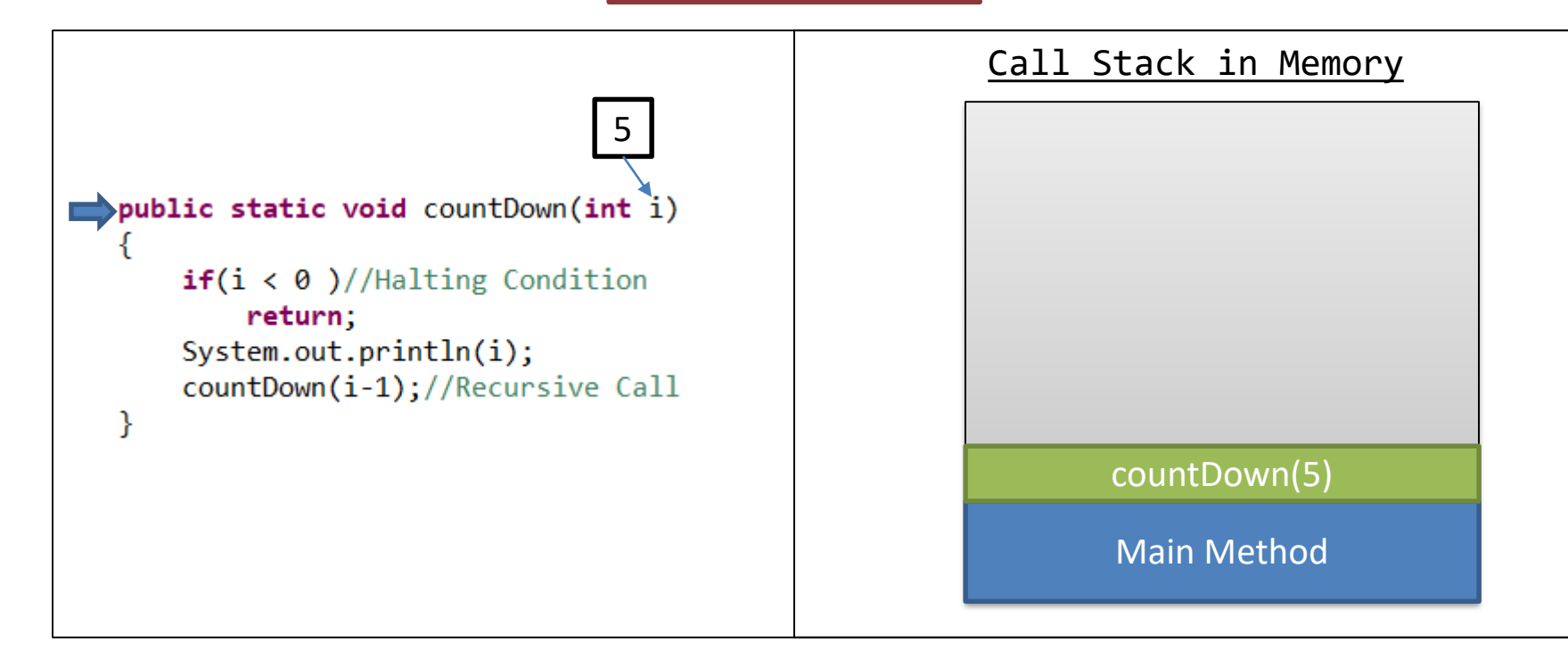

![](_page_6_Figure_2.jpeg)

![](_page_7_Figure_2.jpeg)

![](_page_8_Figure_2.jpeg)

![](_page_9_Figure_2.jpeg)

![](_page_10_Figure_2.jpeg)

![](_page_11_Figure_2.jpeg)

![](_page_12_Figure_2.jpeg)

![](_page_13_Figure_2.jpeg)

![](_page_14_Figure_2.jpeg)

# A Few Recursive Steps Later...

![](_page_16_Figure_2.jpeg)

![](_page_17_Figure_2.jpeg)

![](_page_18_Figure_2.jpeg)

![](_page_19_Figure_2.jpeg)

![](_page_20_Figure_2.jpeg)

![](_page_21_Figure_2.jpeg)

![](_page_22_Figure_2.jpeg)

![](_page_23_Figure_2.jpeg)

![](_page_24_Figure_2.jpeg)

## A Few Returns Later...

![](_page_26_Figure_2.jpeg)

![](_page_27_Figure_2.jpeg)

![](_page_28_Figure_2.jpeg)

![](_page_29_Picture_1.jpeg)

## **Recursion Factorial**

![](_page_30_Figure_2.jpeg)

![](_page_31_Picture_0.jpeg)

![](_page_32_Picture_0.jpeg)

![](_page_33_Picture_0.jpeg)

![](_page_34_Picture_0.jpeg)

![](_page_35_Picture_0.jpeg)

![](_page_36_Picture_0.jpeg)

![](_page_37_Picture_0.jpeg)

![](_page_38_Picture_0.jpeg)

![](_page_39_Picture_0.jpeg)

![](_page_40_Picture_0.jpeg)

![](_page_41_Picture_0.jpeg)

![](_page_42_Picture_0.jpeg)

![](_page_43_Picture_0.jpeg)

![](_page_44_Picture_0.jpeg)

![](_page_45_Picture_0.jpeg)

![](_page_46_Picture_0.jpeg)

![](_page_47_Picture_0.jpeg)

### **Recursion** Fibonacci

$$
F_n = F_{n-1} + F_{n-2}
$$
  

$$
F_1 = 1
$$
  

$$
F_2 = 1
$$

![](_page_48_Picture_115.jpeg)

# Sierpinski's<br>Carpet

#### **Concept**

- Cut area in to 9 equal squares
	- 3 Horizontal
	- 3 Vertical
- Fill in the Center Square
- Repeat this process for the 8 surrounding squares until a limit has been reached
	- Recursive Depth
	- Pixel Limit

![](_page_49_Figure_10.jpeg)